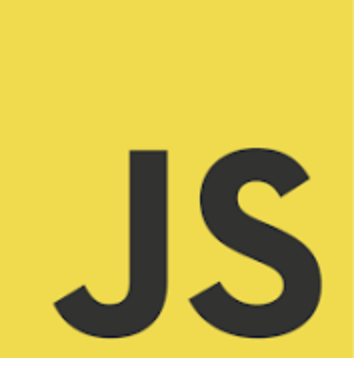

## **LEARN JAVASCRIPT**

Elevate Your JavaScript Game with String and Array Methods!  $\bigoplus$ JavaScript String and Array Methods

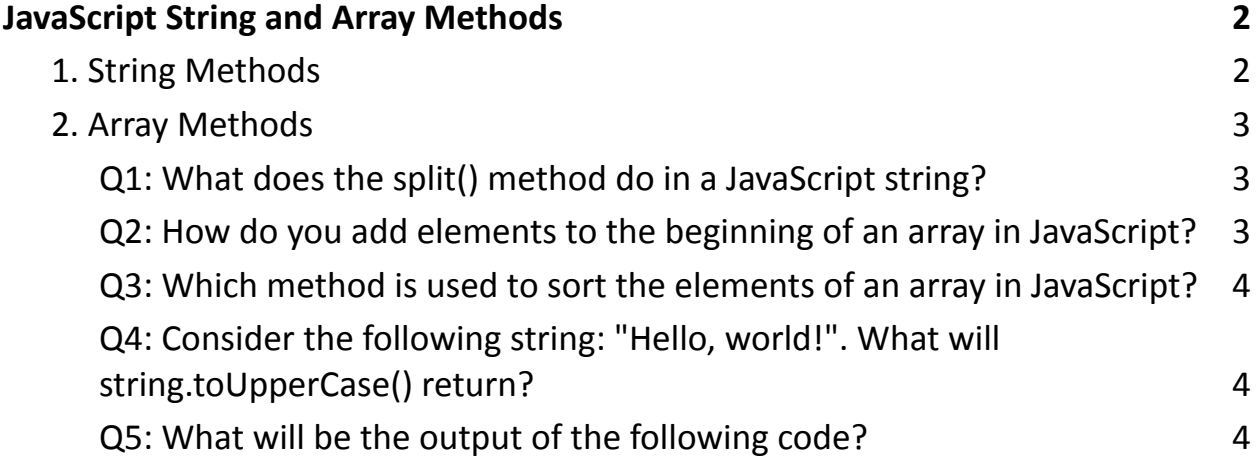

 Whether it's tweaking text content or managing lists of data, understanding these methods is crucial. They are the building blocks that enable us to handle complex data structures with ease and elegance.

Imagine seamlessly transforming strings, searching through arrays, or reordering data with just a few lines of code. That's the efficiency JavaScript string

and array methods bring to the table! It's all about writing less and doing more - a mantra for smart coding.

**From finding specific elements in an array with .find() to capitalizing every** letter in a string with .toUpperCase(), these methods are the unsung heroes that streamline our coding process and enhance functionality.

 $\geq$  As we continue to push the boundaries of what's possible in web development, embracing these methods is key to unlocking more dynamic and responsive web applications.

## <span id="page-1-0"></span>JavaScript String and Array Methods

JavaScript provides a plethora of methods to manipulate strings and arrays, making data handling more efficient and straightforward. Let's explore some of these methods with examples and explanations.

## <span id="page-1-1"></span>**1. String Methods**

Example: Replacing a substring in a string let phrase = "Hello world"; let newPhrase = phrase.replace("world", "everyone"); // "Hello everyone" Explanation: The replace() method searches a string for a specified value and returns a new string where the specified values are replaced.

## <span id="page-2-0"></span>**2. Array Methods**

Example: Finding an element in an array

let numbers = [1, 2, 3, 4, 5];

let found = numbers.find(element => element > 3); // 4

Explanation: The find() method returns the value of the first element in an array

that satisfies the provided testing function.

Quiz Questions and Answers

<span id="page-2-1"></span>Q1: What does the split() method do in a JavaScript string?

A) Divides a string into an ordered list of substrings

B) Combines two strings into one

C) Reverses the order of characters in a string

Answer: A) Divides a string into an ordered list of substrings

<span id="page-2-2"></span>Q2: How do you add elements to the beginning of an array in JavaScript?

A) unshift()

B) push()

C) shift()

Answer: A) unshift()

<span id="page-3-0"></span>Q3: Which method is used to sort the elements of an array in JavaScript?

A) sort() B) order() C) arrange()

Answer: A) sort()

<span id="page-3-1"></span>Q4: Consider the following string: "Hello, world!". What will string.toUpperCase() return?

A) "HELLO, WORLD!"

B) "hello, world!"

C) The same string without changes

Answer: A) "HELLO, WORLD!"

<span id="page-3-2"></span>Q5: What will be the output of the following code?

let fruits = ["apple", "banana", "cherry"];

let fruitString = fruits.join(", ");

A) "apple, banana, cherry"

- B) ["apple", "banana", "cherry"]
- C) "apple banana cherry"

Answer: A) "apple, banana, cherry"